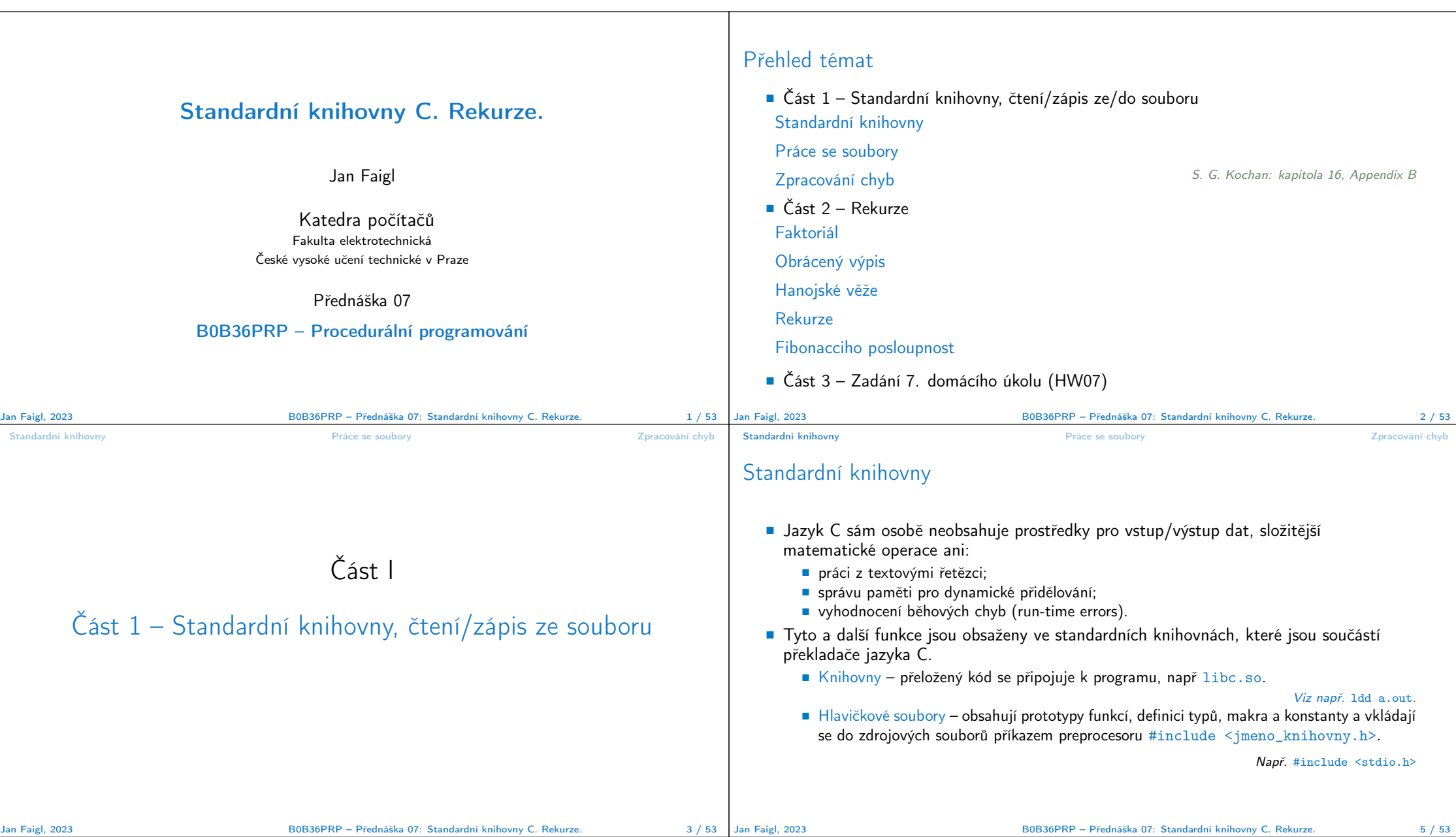

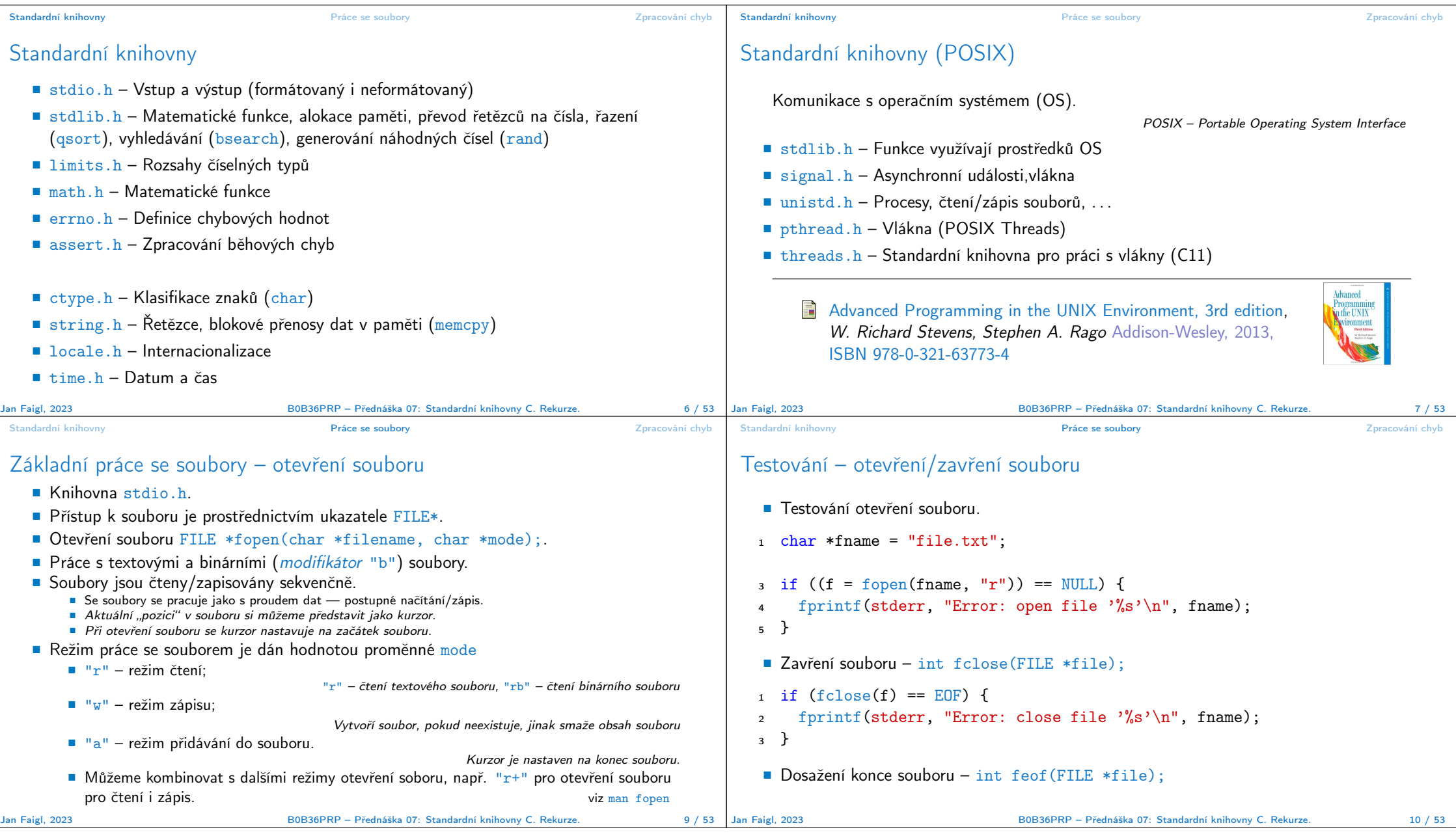

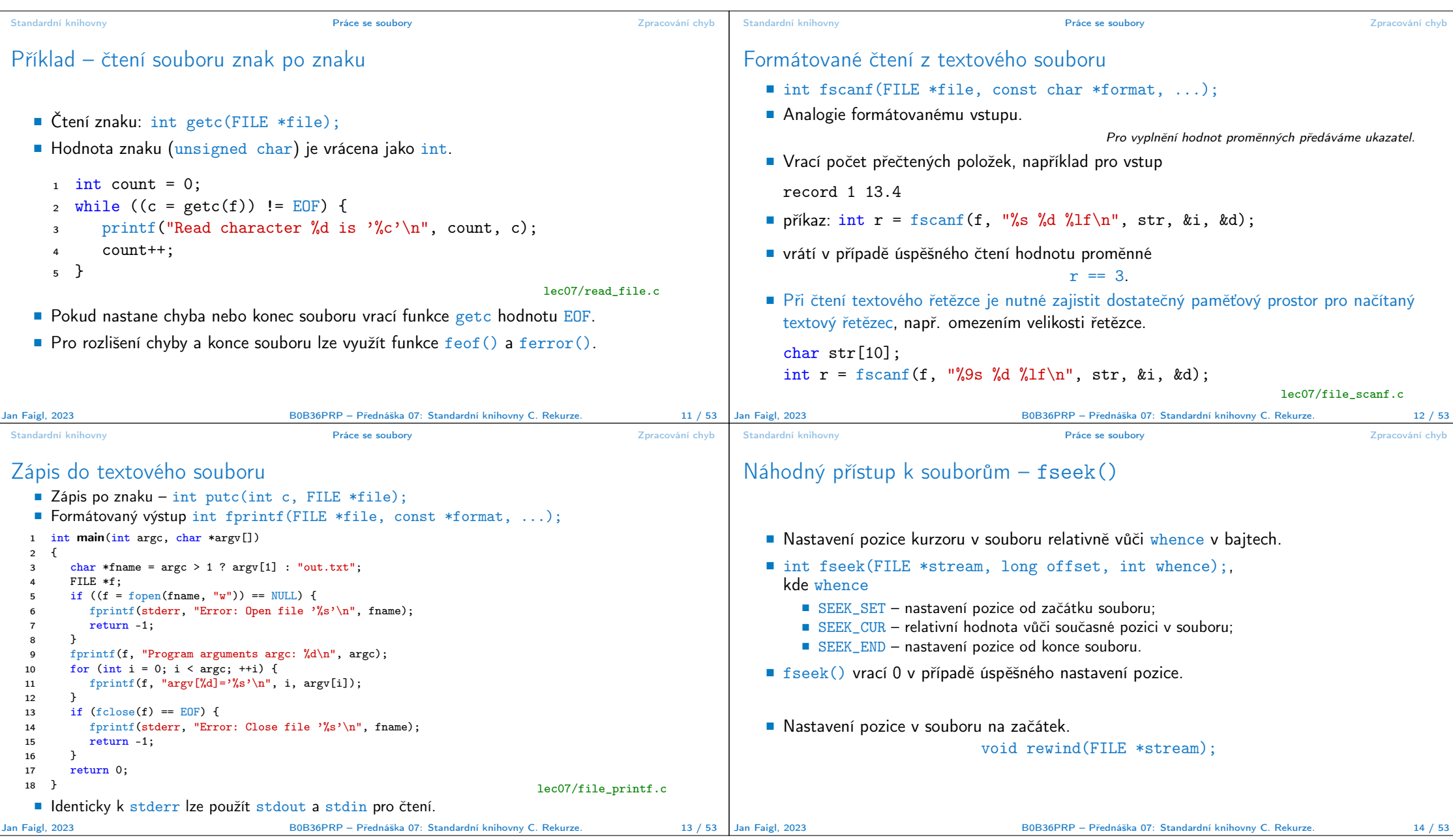

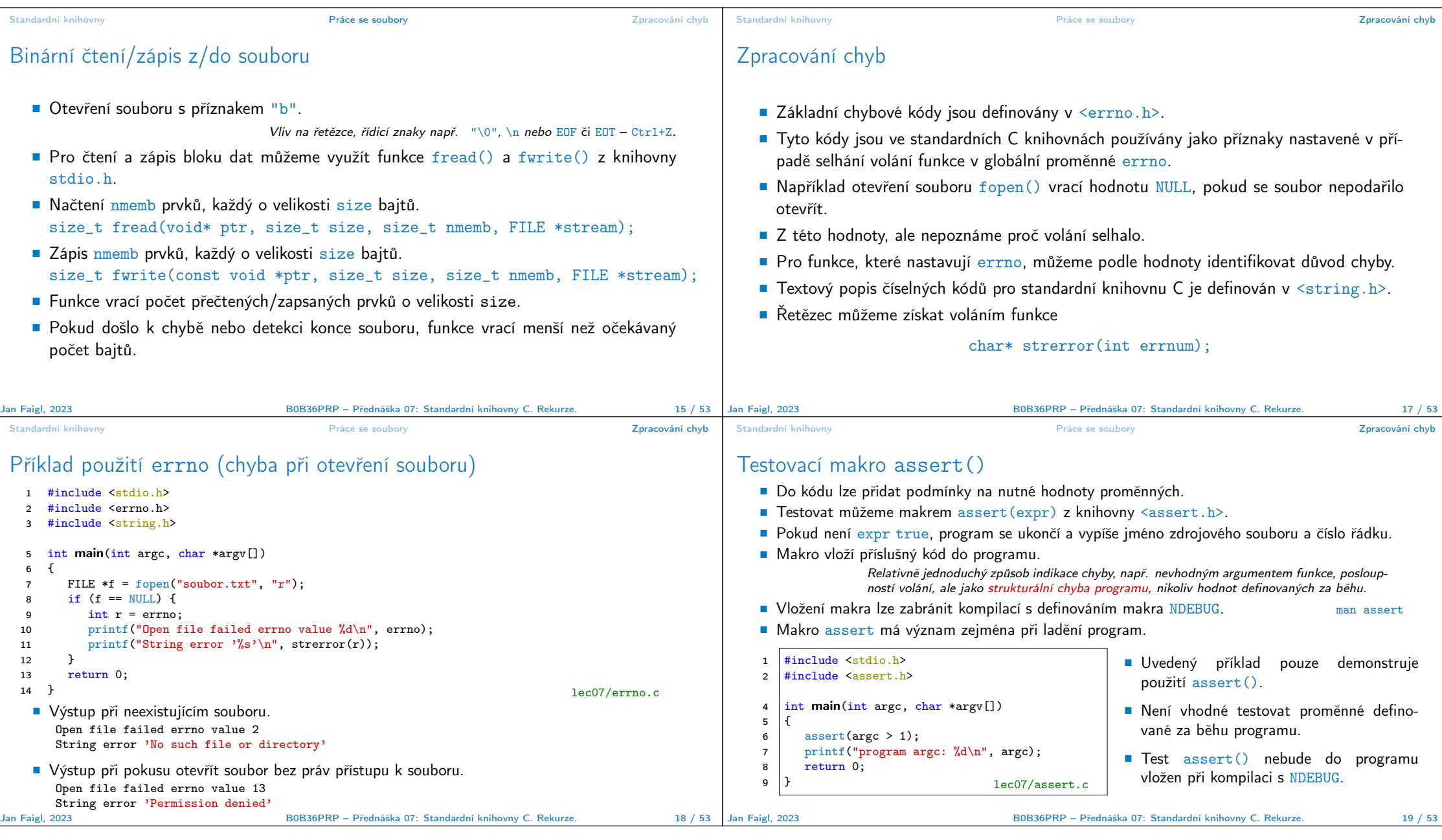

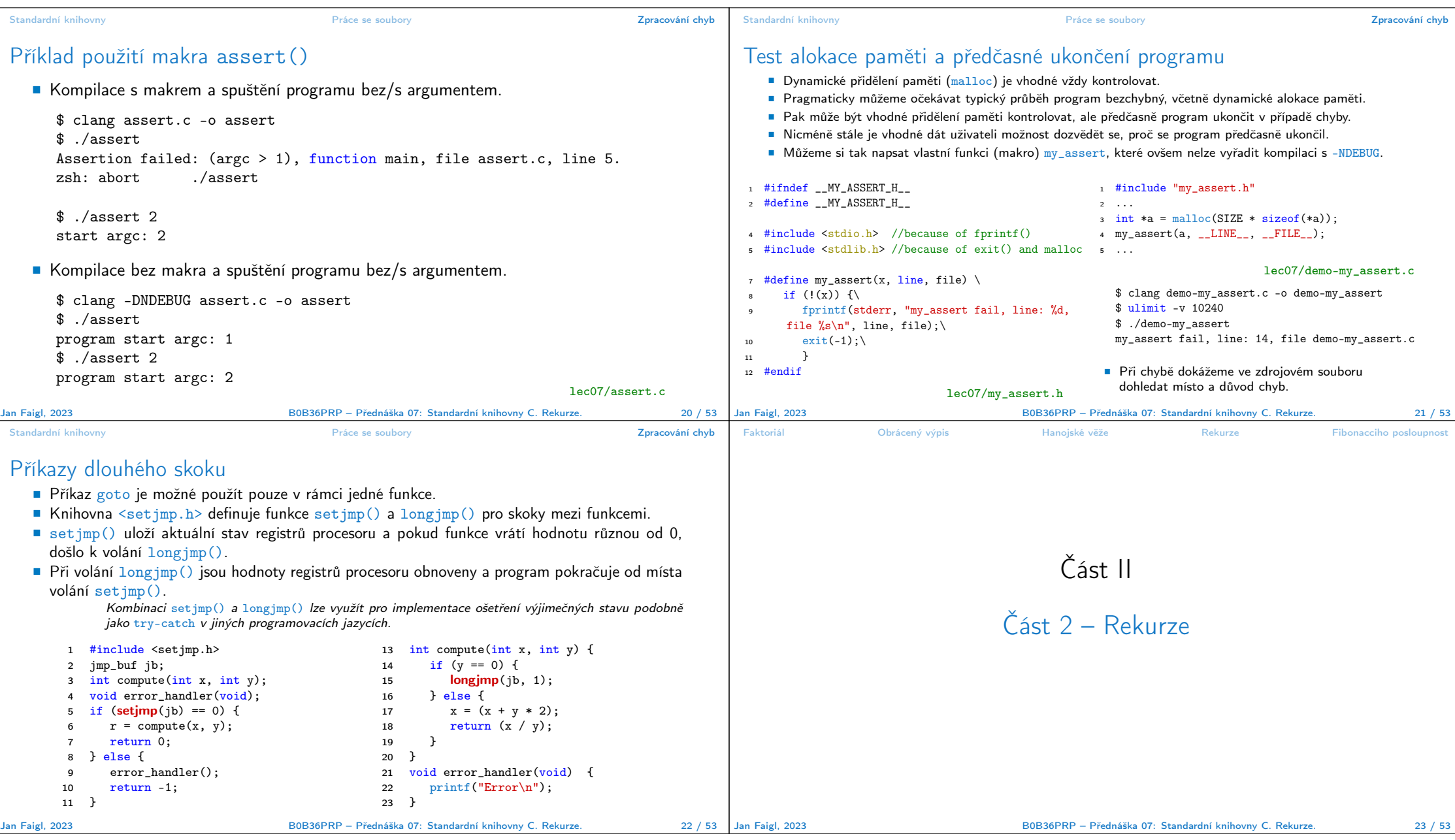

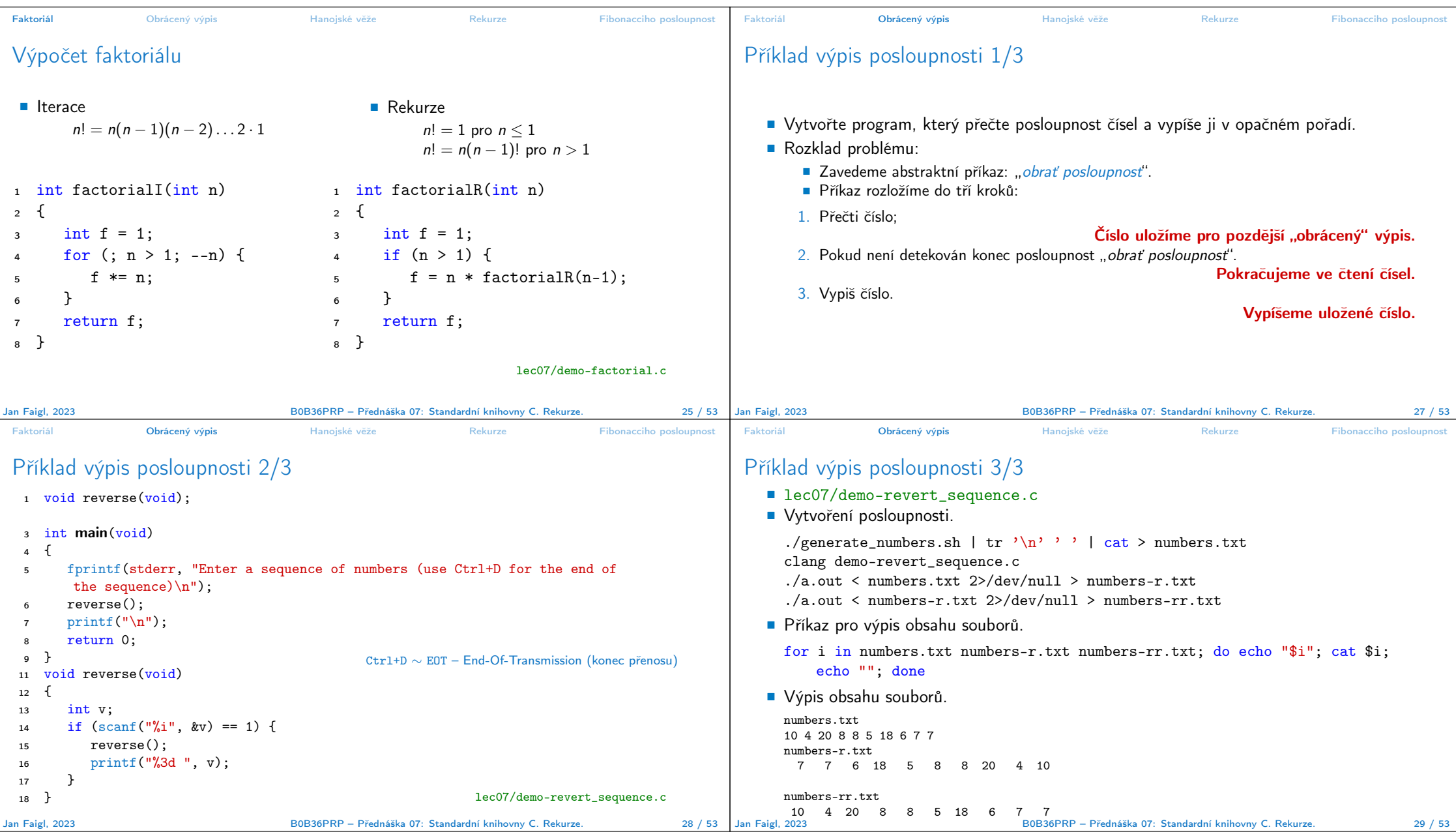

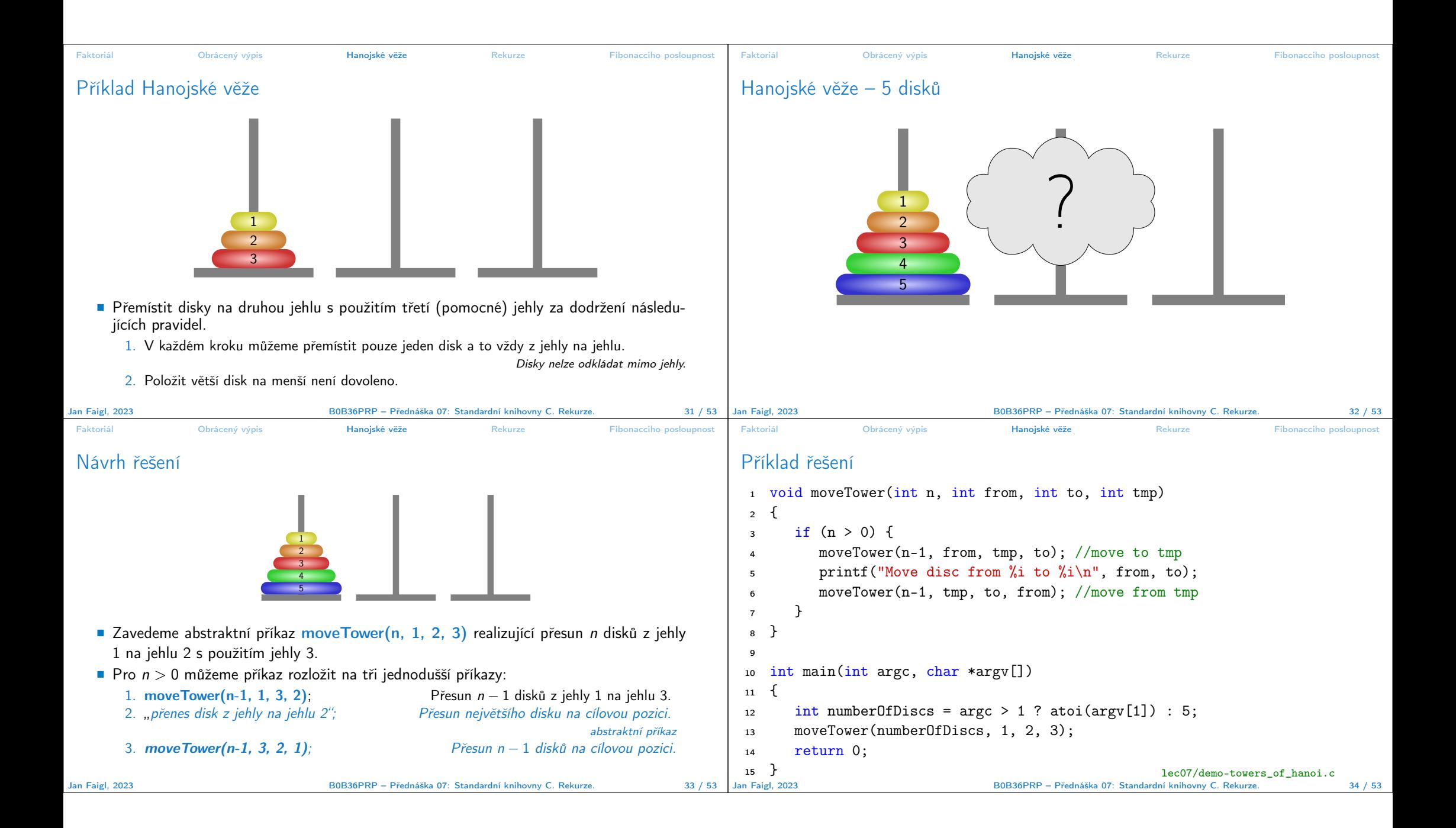

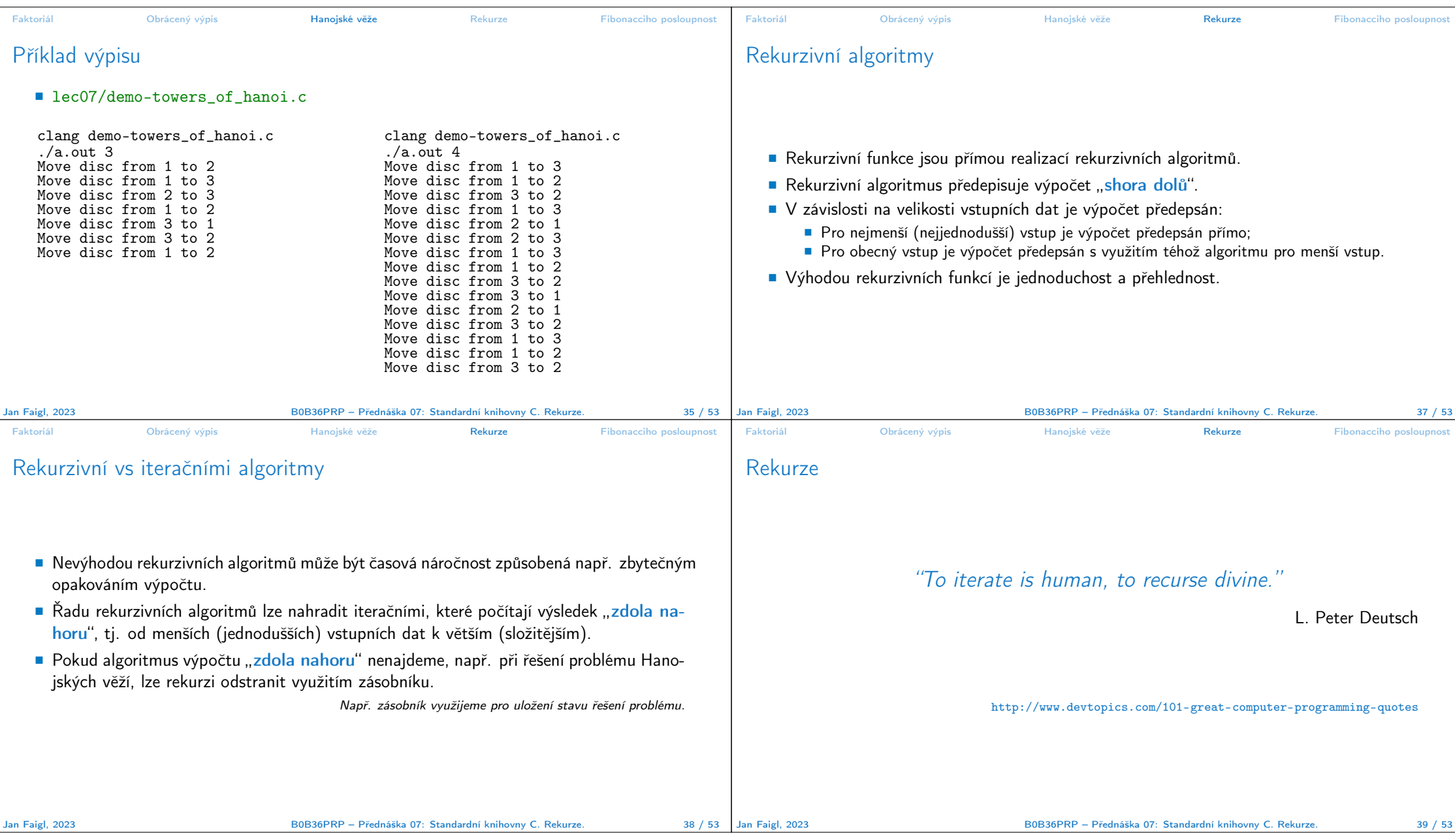

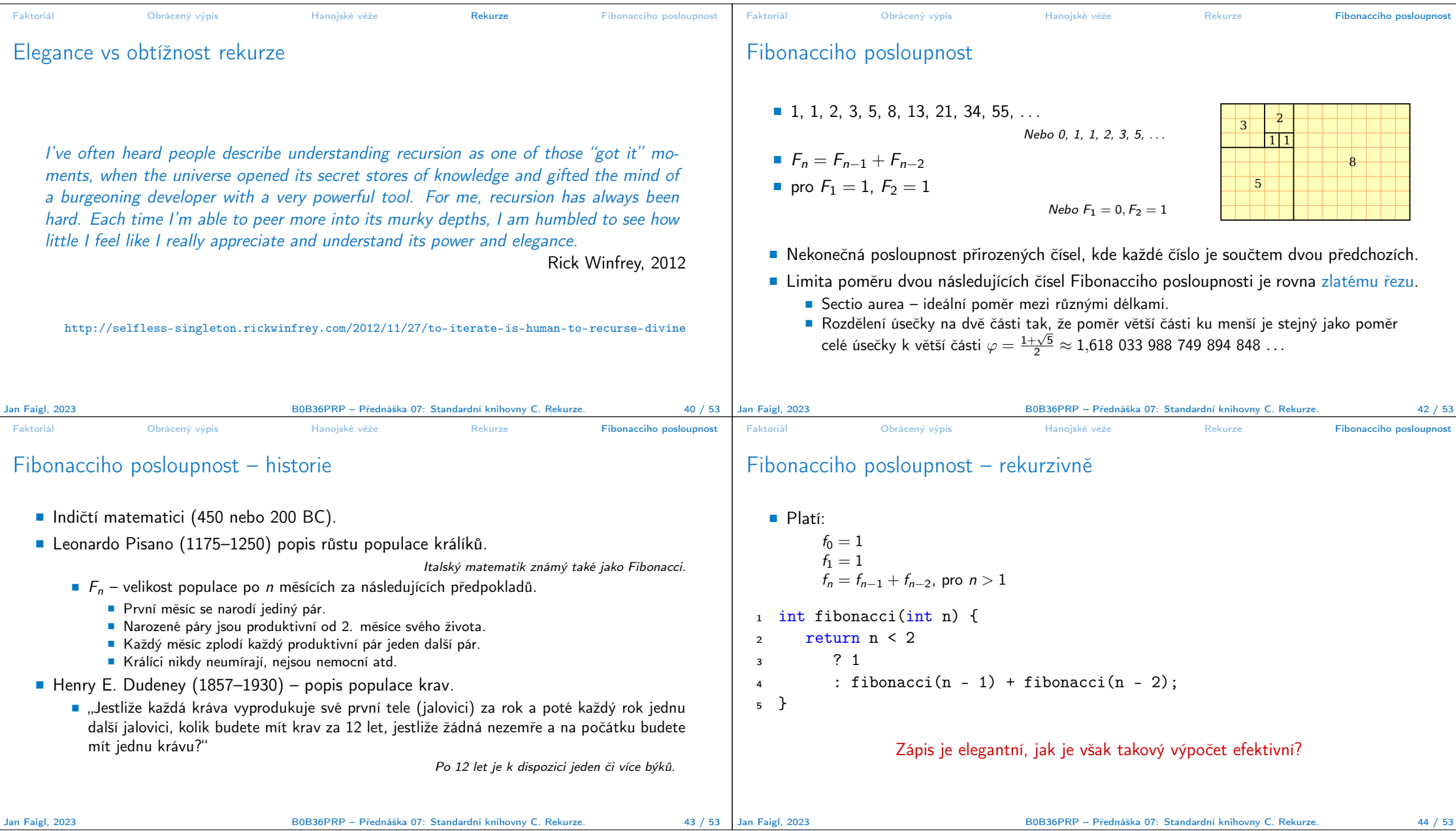

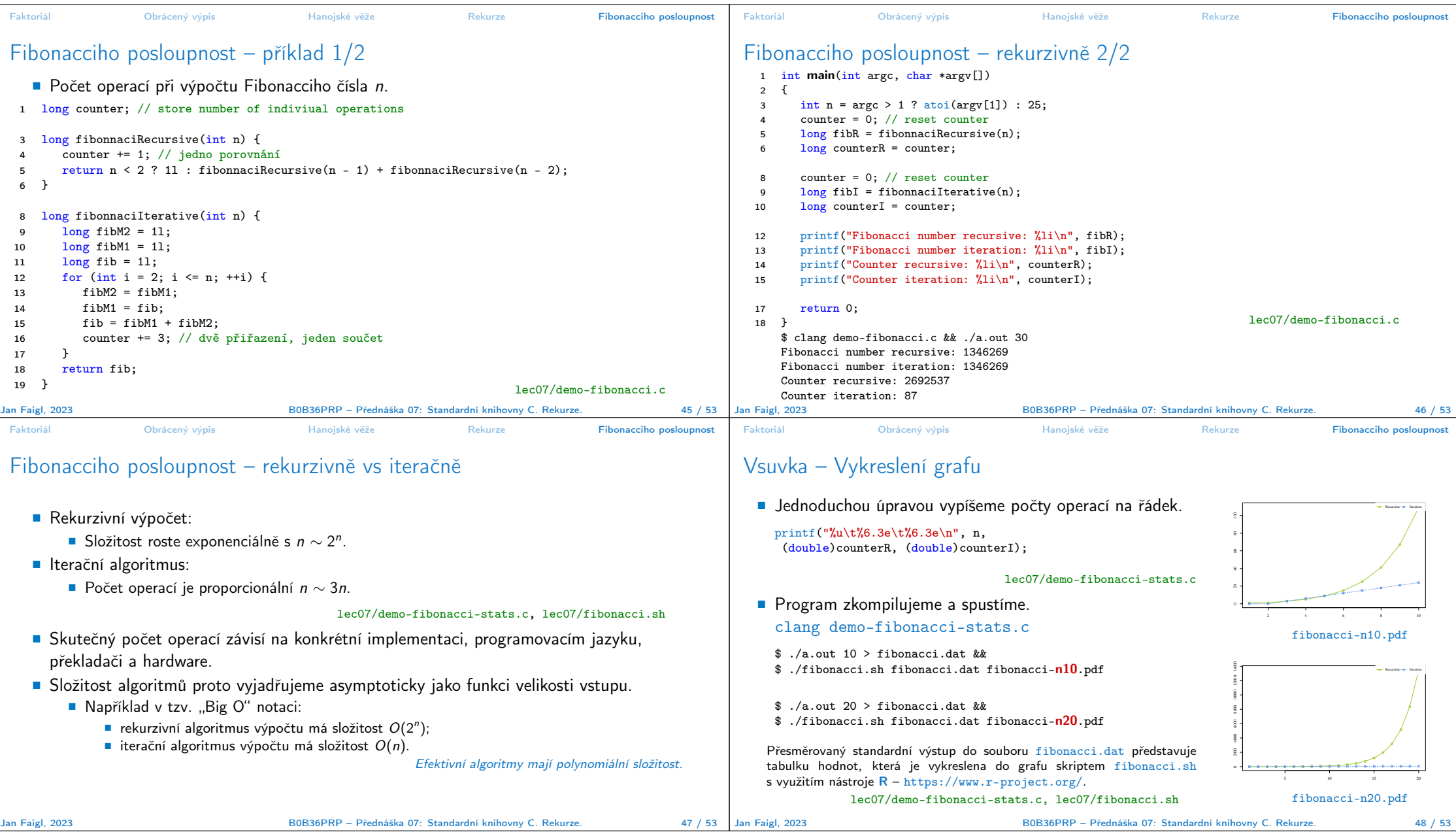

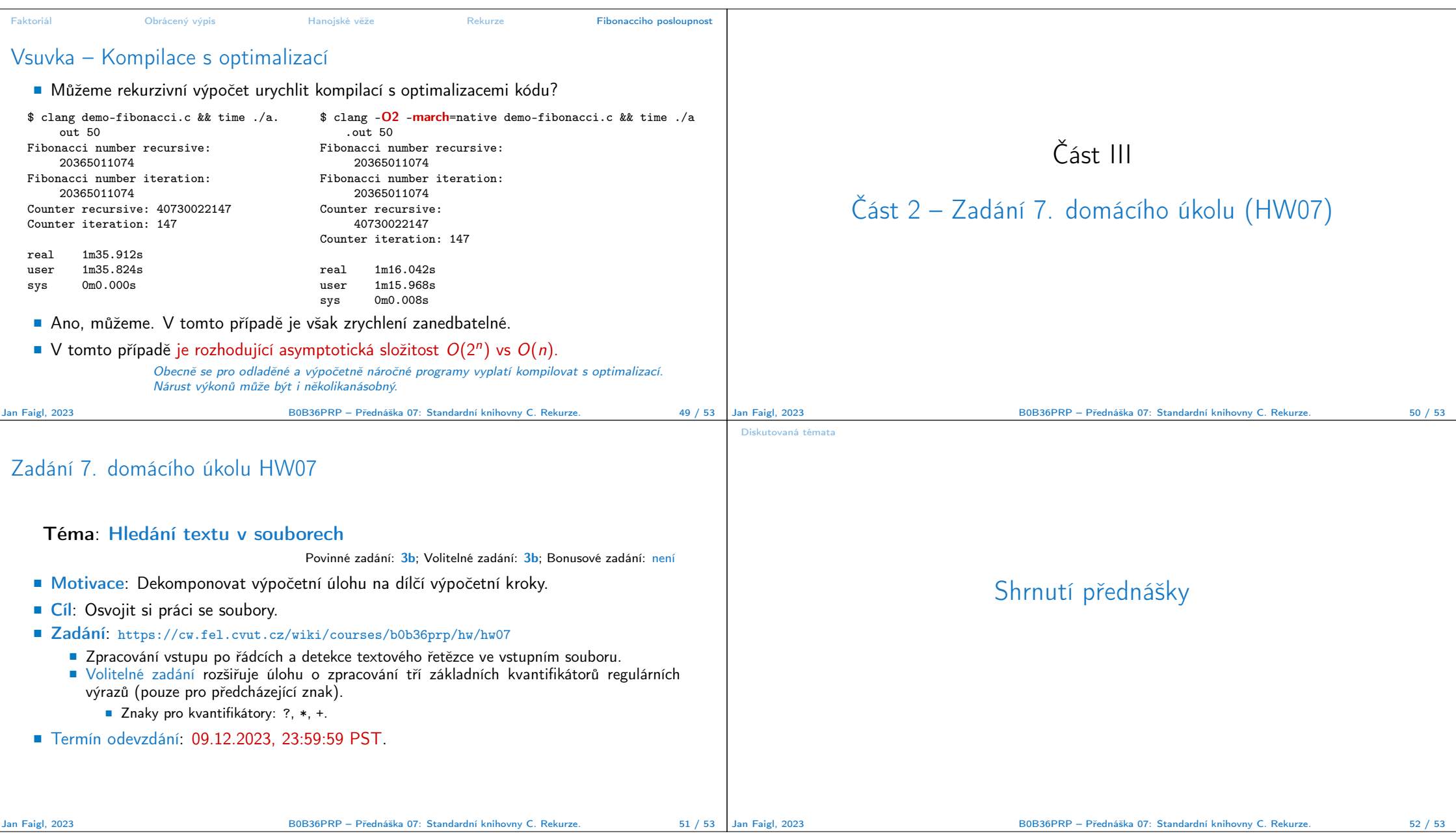

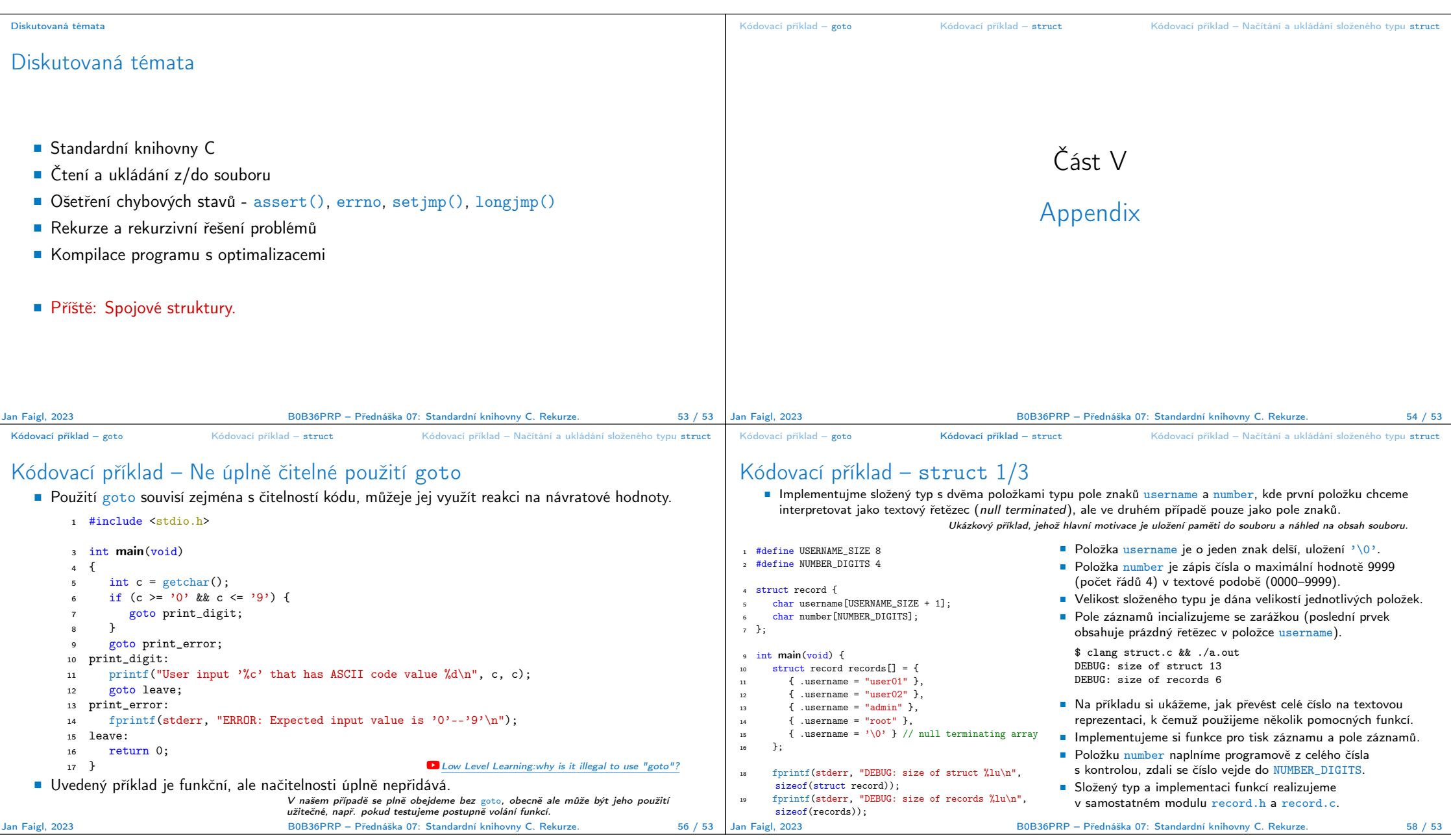

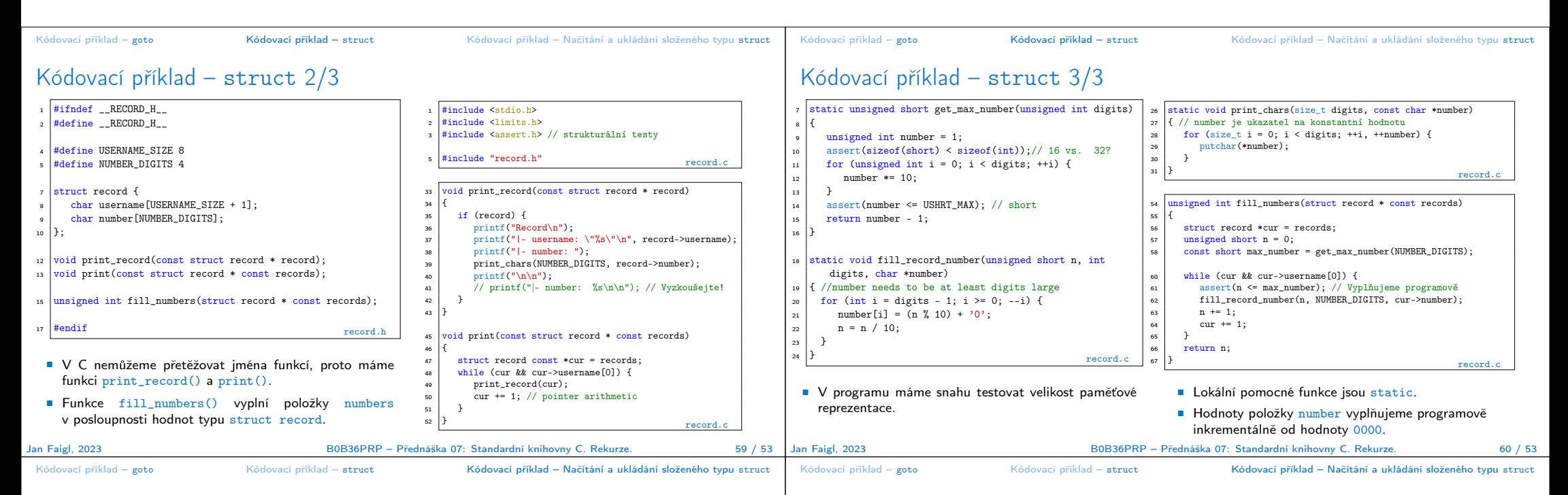

## Kódovací příklad – Načítání a ukládání struct 1/4

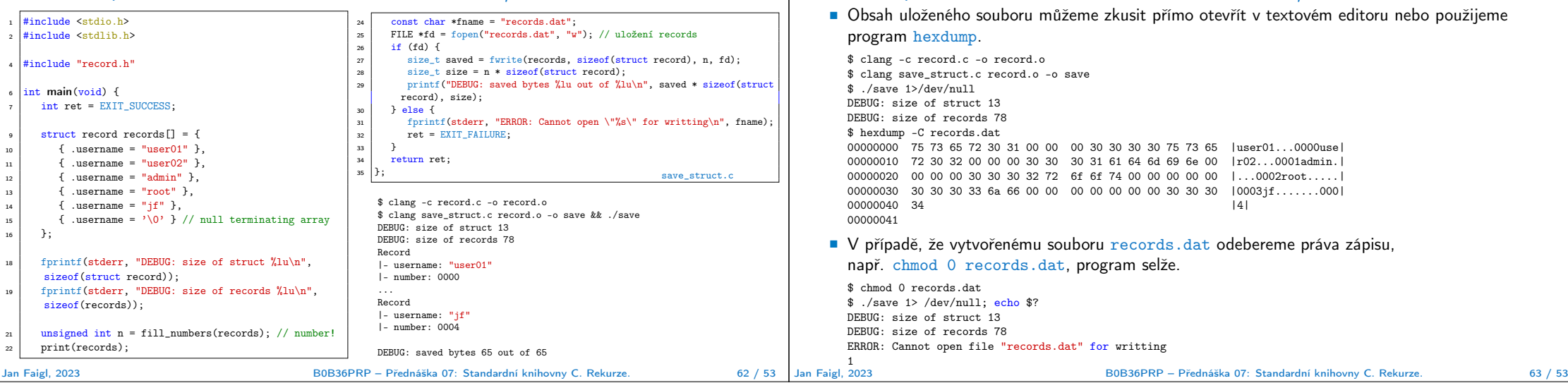

Kódovací příklad – Načítání a ukládání struct 2/4

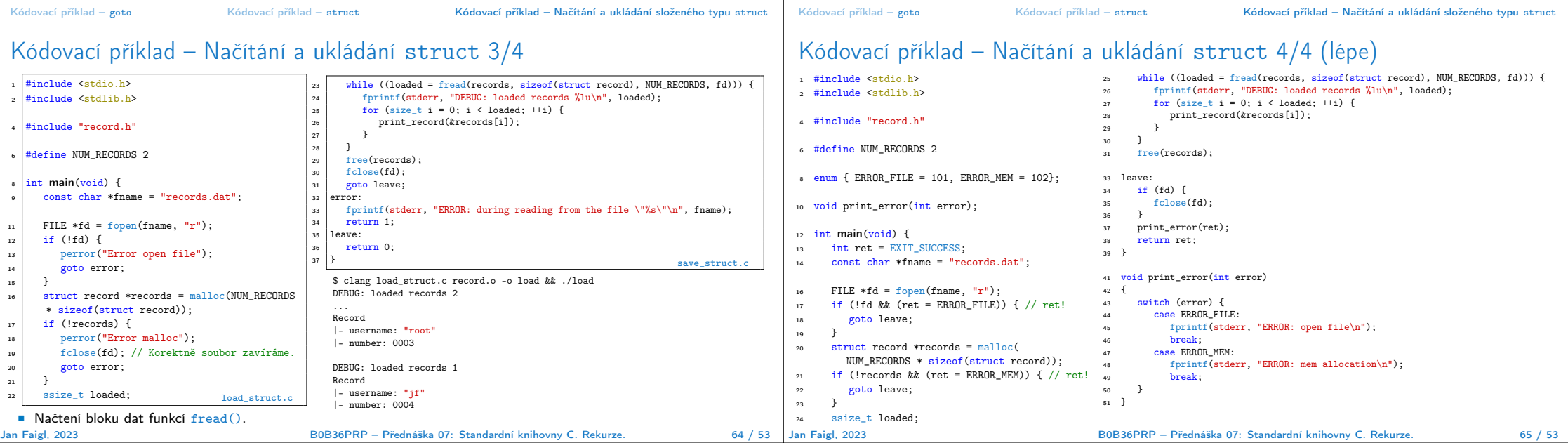